# Leica DISTO<sup>™</sup> D210

octo

**DISTRICT OF** 

-85

The original laser distance meter<br>
<u>The original laser</u><br>
The original laser distance meter<br>
The original laser distance meter<br>
The original laser distance meter<br>
The original laser distance meter<br>
The original laser distan

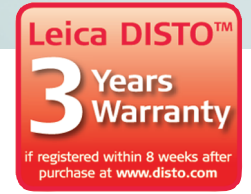

- when it has to be right

Russic

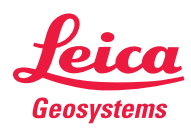

GEOOPTIC www.geooptic.ru

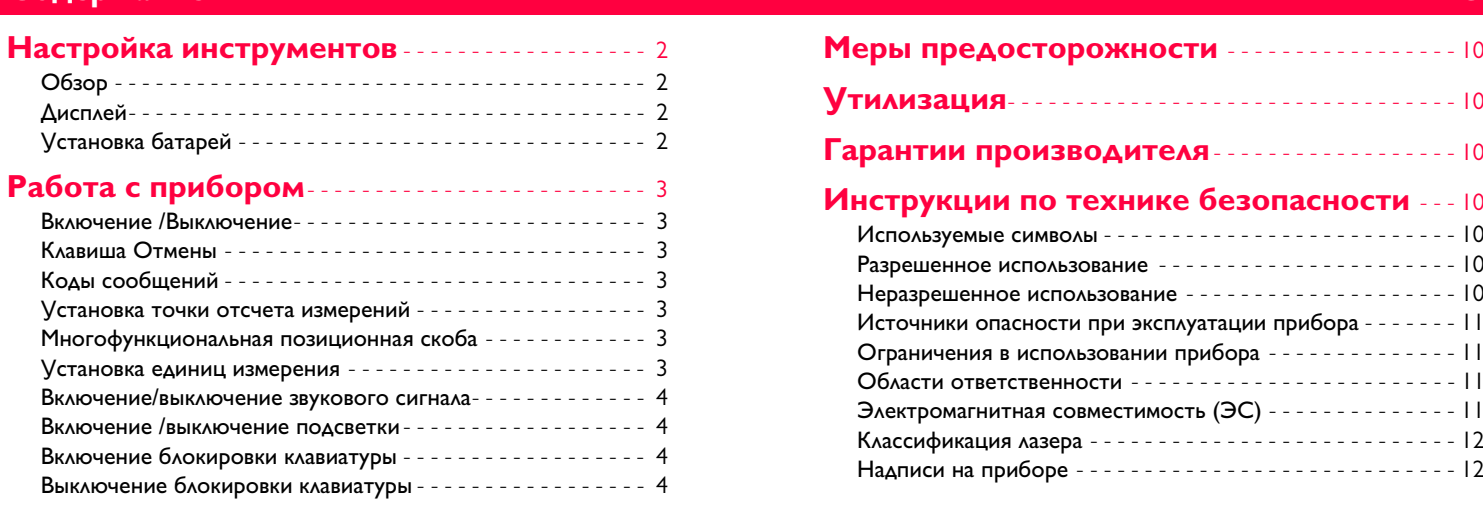

## **[Функции измерения](#page-5-0)** - - - - - - - - - - - - - - - - - - - - - - - 5

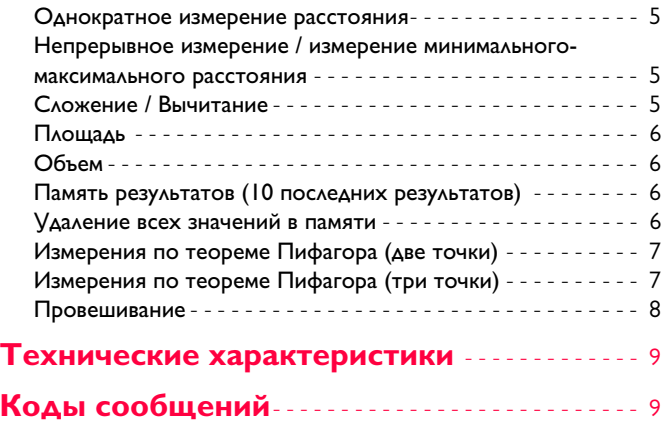

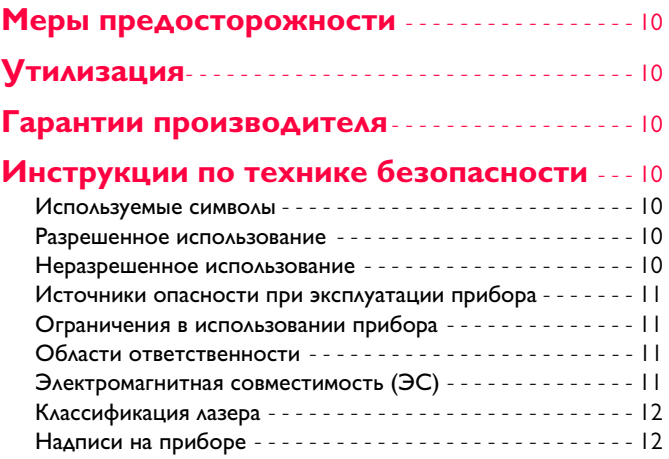

# <span id="page-2-0"></span>**Настройка инструментов RU**

### <span id="page-2-1"></span>**Обзор**

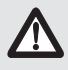

Перед началом работы с инструментом внимательно изучите инструкции по технике безопасности и данное руководство пользователя.

Лицо, ответственное за прибор, должно удостовериться, что все пользователи следуют данному руководству.

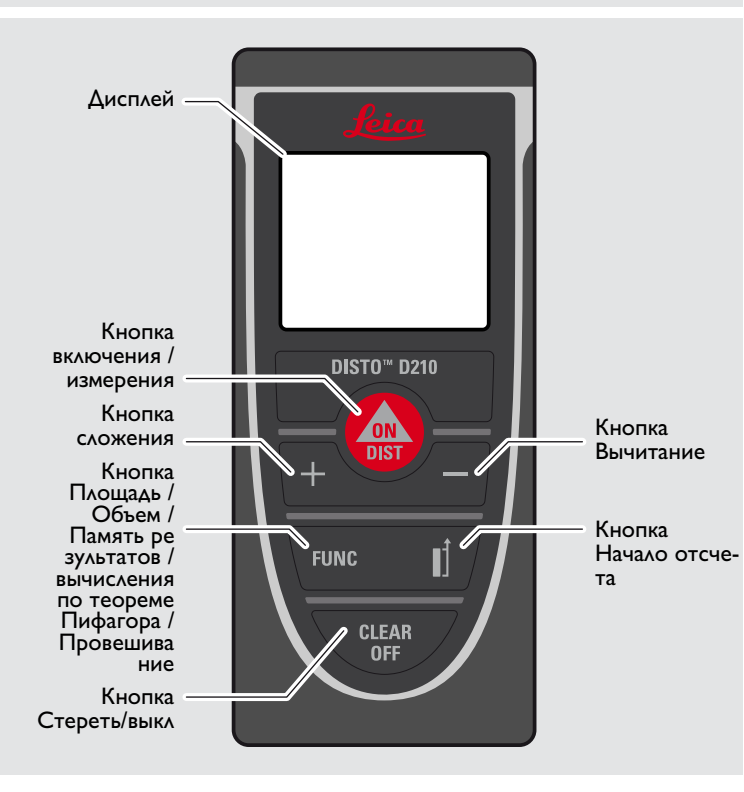

<span id="page-2-2"></span>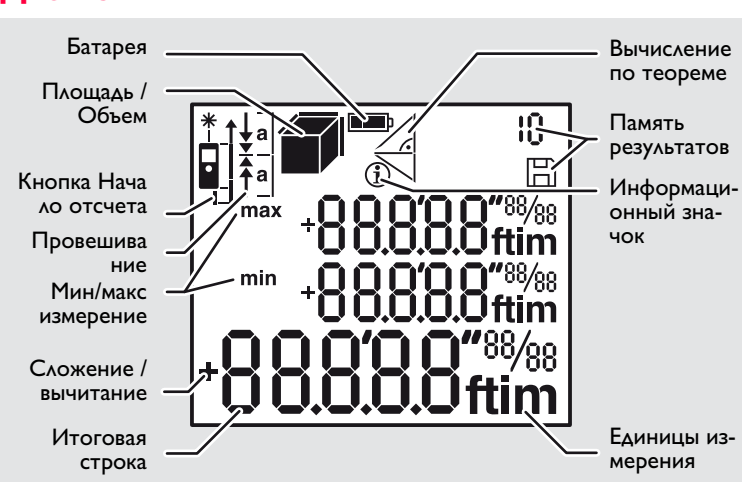

# <span id="page-2-3"></span>**Установка батарей**

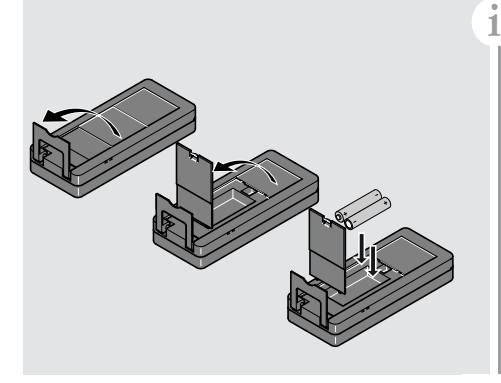

Для обеспечения надеж ного функционирования не используйте угольноцинковые аккумулятор ные батареи. Замените элементы питания, когда на дисплее появится ми гающий символ батареи.

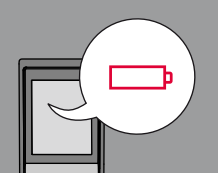

### <span id="page-3-2"></span><span id="page-3-1"></span><span id="page-3-0"></span>**Работа с прибором RU Включение /Выключение Клавиша Отмены Коды сообщений** Нажмите и удер При появлении сообщения "**InFo**" **ВКЛ. ВЫКЛ. ВЫКЛ.** ВЫС живайте кнопку вместе с числом следуйте инструк-**CLEAR LEAR i** ВКЛ 2 с для запусциям в разделе "Коды сообщений". **OFF** ка постоянного **OFF** 0FF  $\overline{DIS}$ Пример: режима работы лазера. Если ни одна из клавиш не InFo Прибор вы нажата в течении Отмена последне-Покинуть текущую функцию, пеключается. го действия. 180 с, то прибор 258 выключается ав рейти к основному томатически. режиму работы. **Установка точки отсчета измерений**

<span id="page-3-5"></span><span id="page-3-4"></span>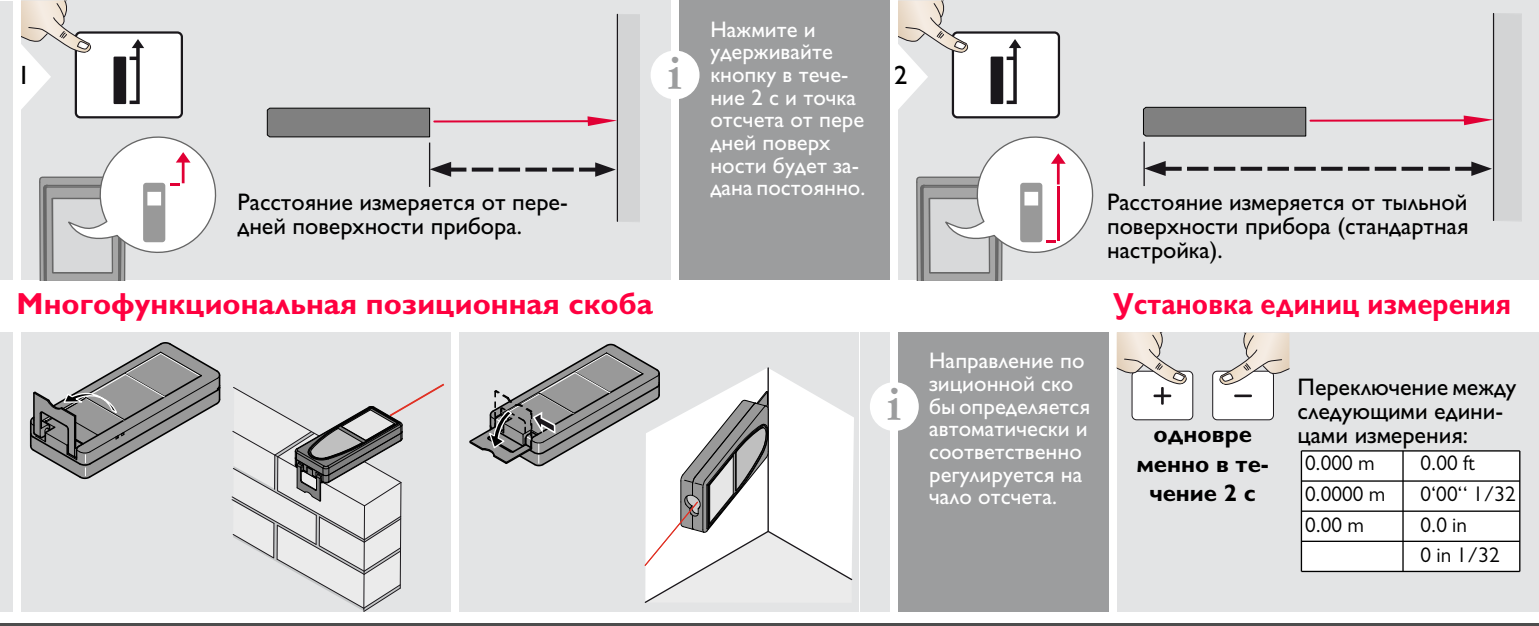

Leica DISTOTM D210 788217 **3**

<span id="page-3-6"></span>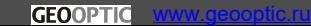

<span id="page-3-3"></span>**RU** 

## <span id="page-4-0"></span>**Работа с прибором RU**

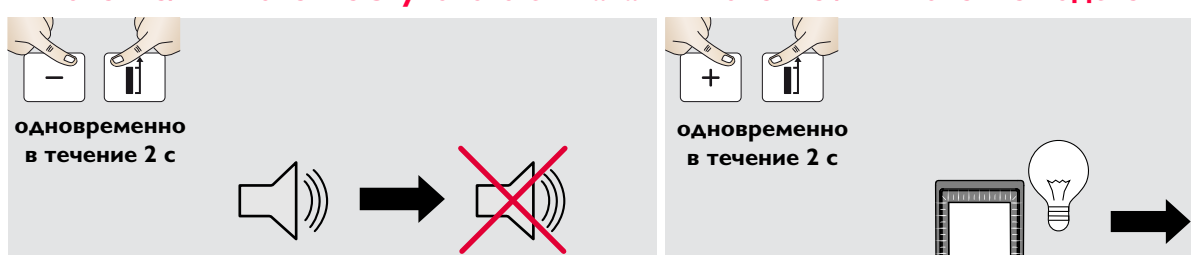

<span id="page-4-1"></span>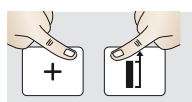

**одновременно** 

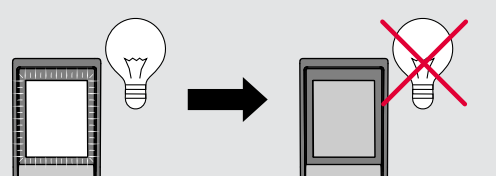

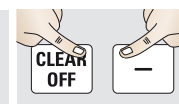

**одновременно** 

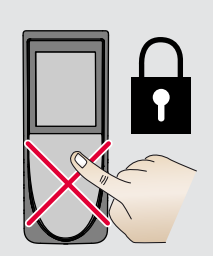

<span id="page-4-3"></span>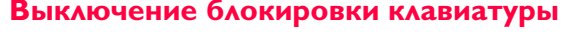

<span id="page-4-2"></span>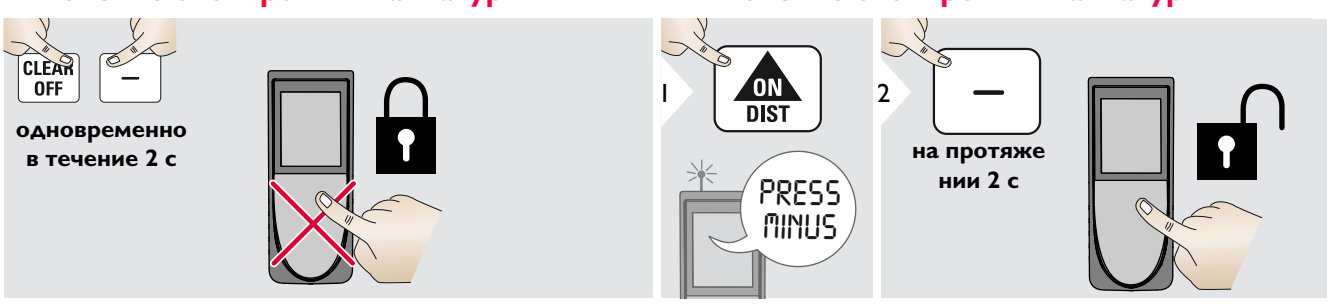

**RU** 

# <span id="page-5-1"></span><span id="page-5-0"></span>**Функции измерения RU**

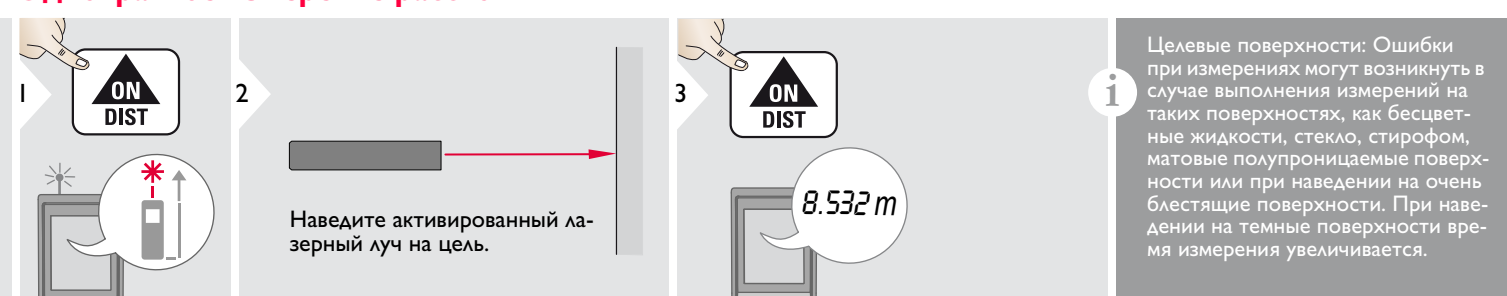

### <span id="page-5-2"></span>**Непрерывное измерение / измерение минимального-максимального расстояния**

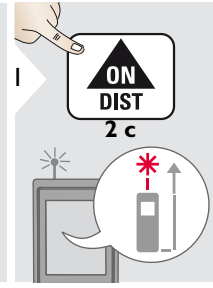

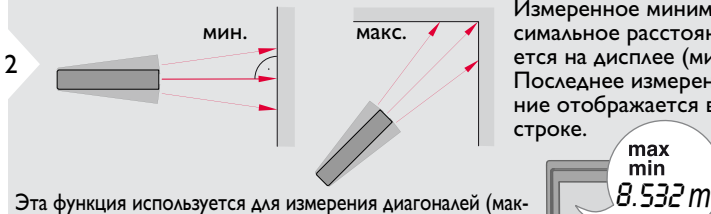

симальные значение) или горизонтальных расстояний до вертикальной поверхности (минимальное значение).

## <span id="page-5-3"></span>Сложение / Вычитание

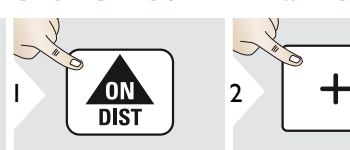

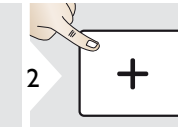

Следующее изме рение прибавляется к предыдущему.

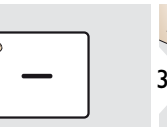

Следующее изме рение вычитается из предыдущего.

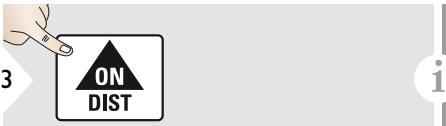

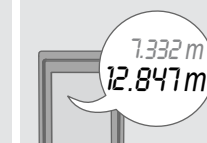

Измеренное минимальное и максимальное расстояние отображается на дисплее (мин, макс). Последнее измеренное расстояние отображается в итоговой строке.

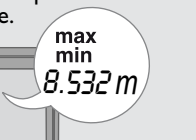

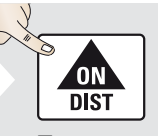

3

Прекращение непрерывного изме рения / минимального-максимального измерения расстояния.

Результат отображается в итоговой строке, а измеренное значение выше. Этот процесс можно повторять столько раз, сколько это необходимо. Этот же процесс может быть исполь зован для сложения или вычитания площадей или объемов.

# Leica DISTOTM D210 788217 **5**

7.332 *m*

### www.geooptic.ru

# **Функции измерения RU**

<span id="page-6-1"></span><span id="page-6-0"></span>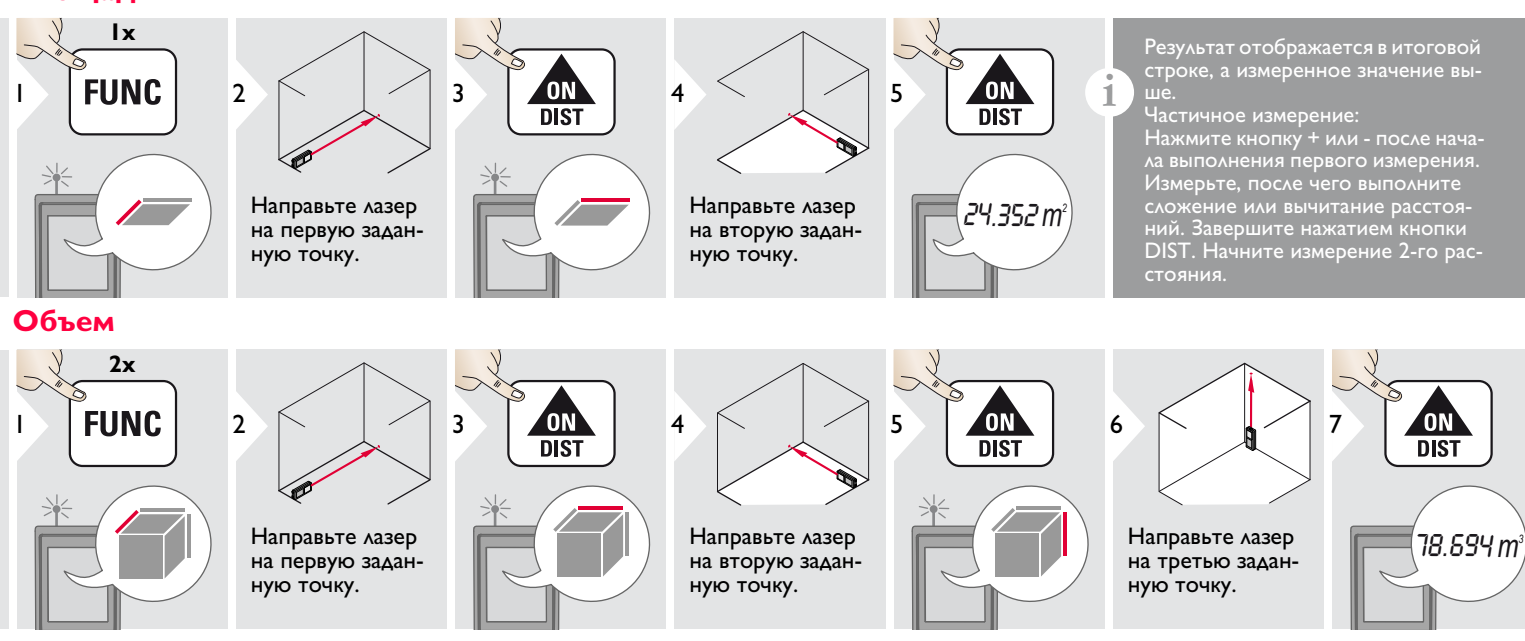

<span id="page-6-2"></span>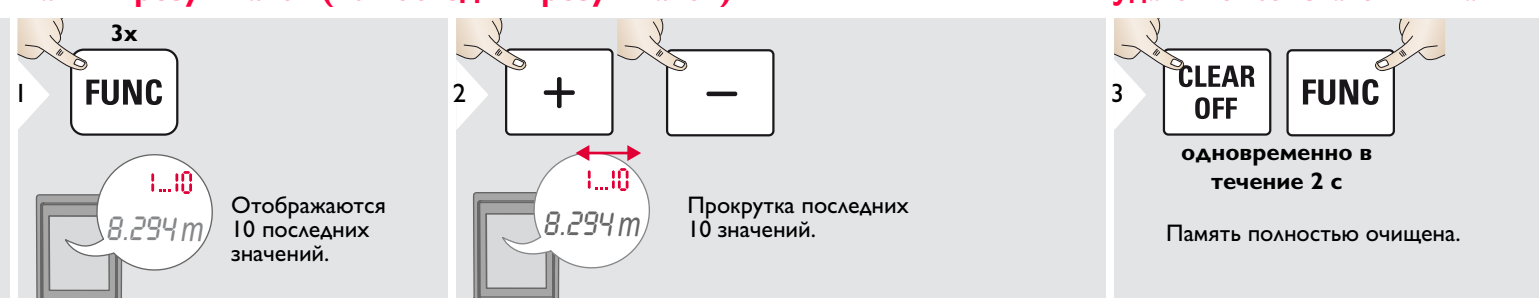

# Leica DISTOTM D210 788217 **6**

<span id="page-6-3"></span>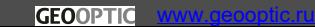

# <span id="page-7-0"></span>**FINGURAH PRODUCTION CONTINUES.**

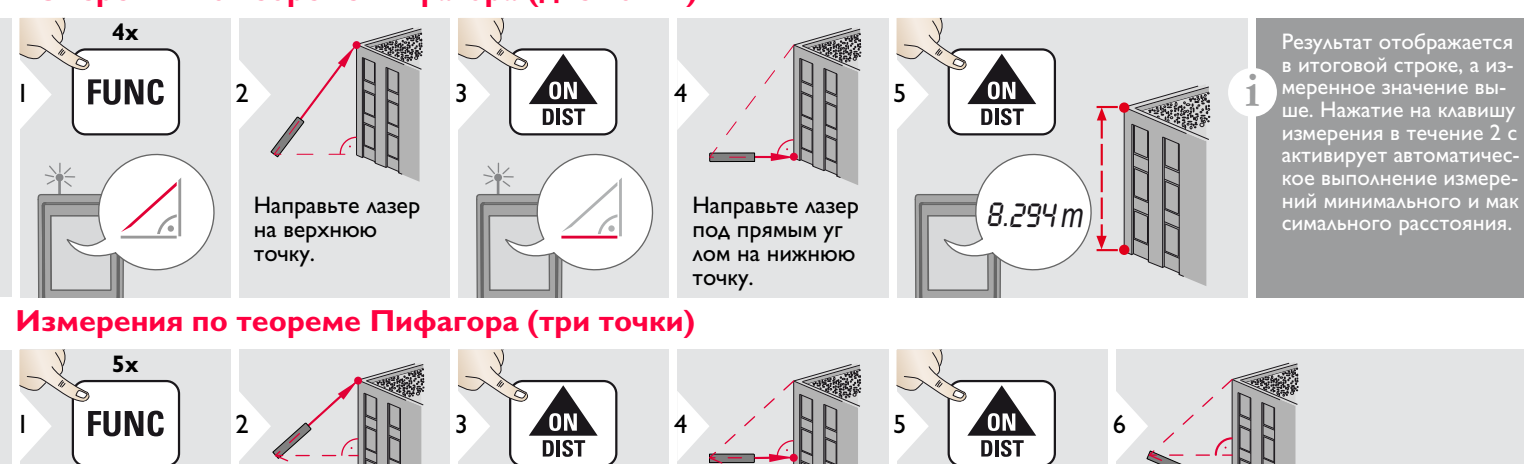

<span id="page-7-1"></span>

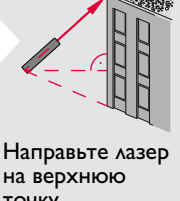

точку.

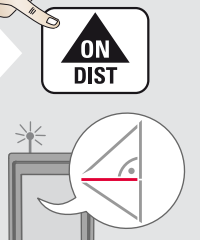

Направьте лазер под прямым углом на точку.

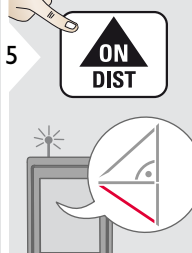

Направьте лазер на нижнюю точку.

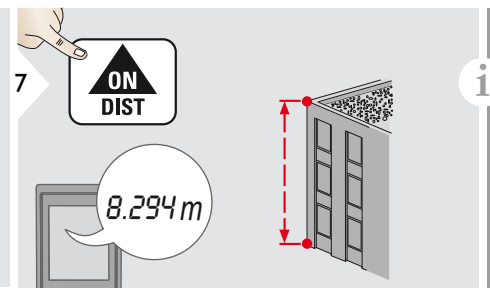

Результат отображается в итого вой строке, а измеренное значение выше. Нажатие на клавишу измерения в течение 2 с активирует автоматическое выполнение измерений минимального и максимального расстояния.

### <span id="page-8-0"></span>**Функции измерения RU Провешивание**

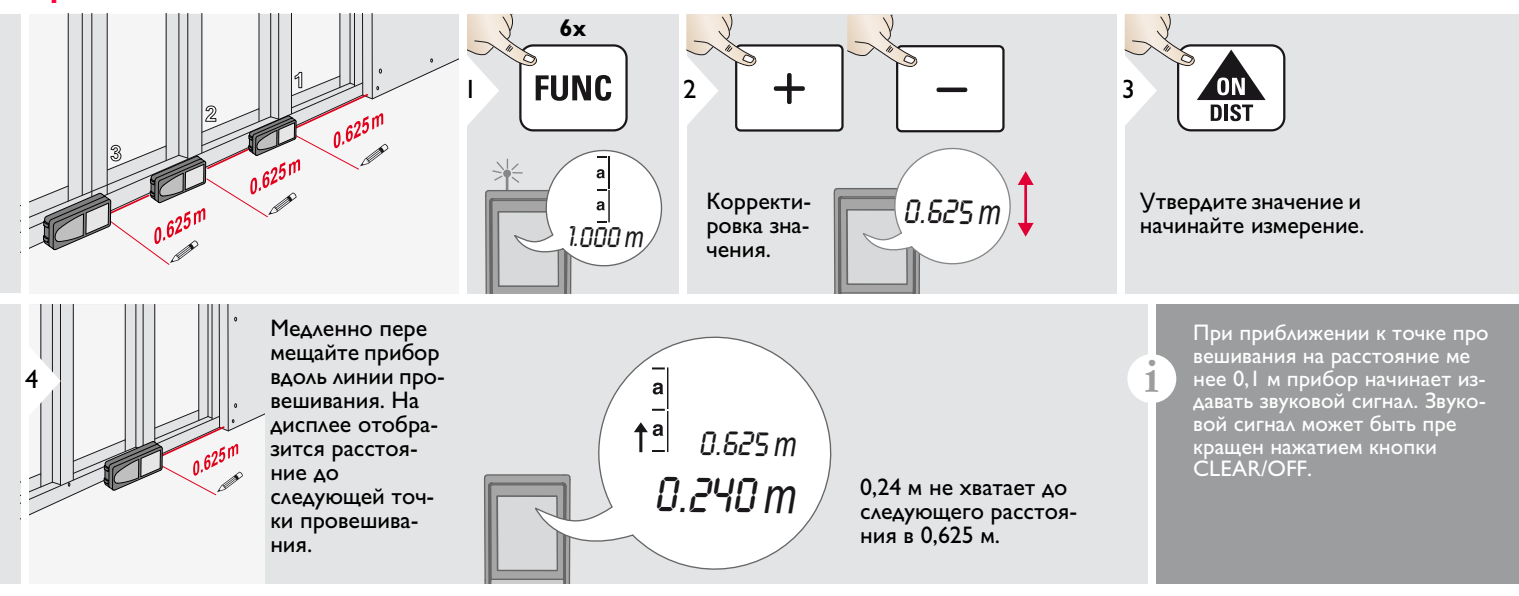

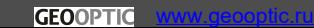

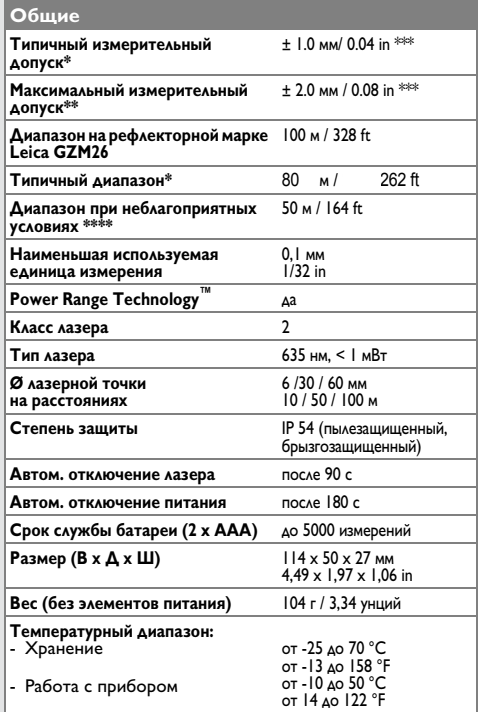

\* Используют для 100% отражательной способности цели (окра-<br>шенная в белое стена), слабой окружающей освещенности, 25 °C<br>\*\* Используют для 10-500% отражательной способности цели,

сильной окружающей освещенности, от - 10 ºC до + 50 ºC \*\*\* Допуски используют от 0,05 м до 10 м при уровне доверительной вероятности 95%. Максимальный допуск может снизиться до 0,1 мм/м в промежутке от 10 м до 30 м и составлять 0,15 мм/м для расстояний свыше 30 м

\*\*\*\* Используют для 100% отражательной способности цели, окружающей освещенности от 10 000 люкс и 30 000 люкс

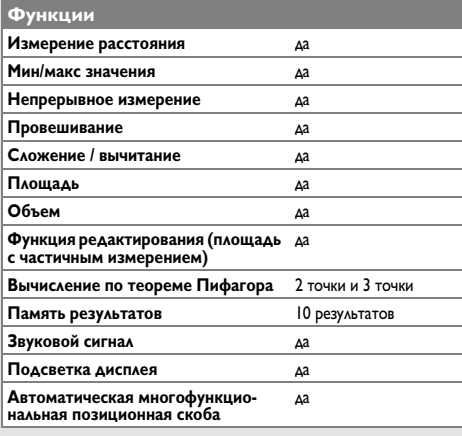

# <span id="page-9-1"></span>**Коды сообщений**<br>Если сообщение об **ошибке** остается

<span id="page-9-0"></span>**Технические характеристики RU** Если сообщение об **ошибке** остается активным после нескольких отключений и включений инструмента, пожалуйста, обратитесь к авторизованному дилеру. При появлении сообщения **InFo** вместе с числом нажмите кнопку Очистить и следуйте указанным инструкциям:

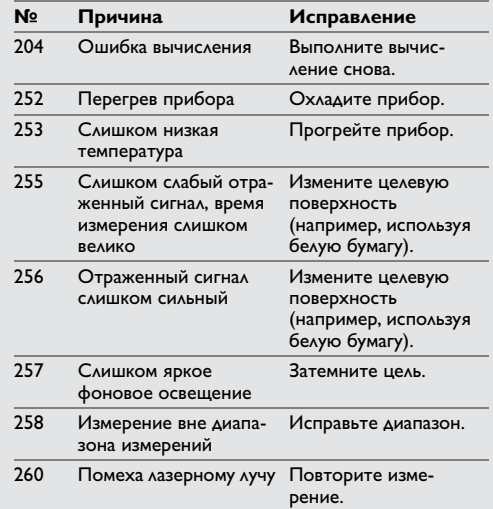

**RU** 

- Периодически протирайте прибор мягкой влажной салфеткой.
- Не погружайте прибор в воду.
- Никогда не используйте агрессивные чистящие средства или растворители.

## <span id="page-10-1"></span>У <del>полной велики.</del><br>У  $\frac{1}{2}$ ОСТОРОЖНО

.<br>Плоские батарейки не подлежат утилизации с бытовыми отходами. Позаботьтесь об окружающей среде, сдайте их на сборный пункт, организованный в соответствии с государс твенными или местными нормами.

Изделие не подлежит утилизации с бытовыми отходами.

Утилизируйте изделие надлежащим образом в соответствии с государс твенными нормами, действующими в вашей стране.

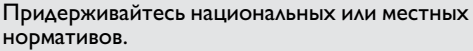

Информацию по особому обращению с продуктом и обработке отходов можно скачать на нашей домашней странице.

<span id="page-10-2"></span>**Гарантии производителя III в поставляется с трехлетной гарантией.**<br>Прибор поставляется с трехлетней гарантией. Чтобы получить гарантию на 3 года, продукт необходимо зарегистрировать на нашем сайте www.disto.com в течение 8 недель со дня покупки. Если продукт не зарегистрирован, гарантия предоставляется на 2 года.

## <span id="page-10-3"></span>инструкции по технике безопасности по технике безопасности по технике безопасности по технике безопасности по<br>После по технике безопасности по технике безопасности по технике безопасности по технике безопасности по техни

Ответственное должностное лицо эксплуати рующей организации должно быть уверено, что все пользователи понимают эти инструкции и следуют им.

<span id="page-10-4"></span>**Используемые символы** Используемые символы имеют следующие значения:

## **/! ВНИМАНИЕ**

**ВНИМАНИЕ** Обозначает потенциально опасную ситуацию или применение не по назначению, если не предотвращать может привести к смерти или серьезным травмам.

## <u>/!\</u> осторожно

Обозначает потенциально опасную ситуацию и/или неправильное использование инструмента, которые могут привести к легким травмам и/или нанести материальный, финансовый или экологический ущерб.

- Важные параграфы, которых необхо-
- димо придерживаться при практическом применении, поскольку они позволяют **i**

использовать прибор технически корректно и рационально.

# <span id="page-10-0"></span>**Меры предосторожности RU**

<span id="page-10-5"></span>**Разрешенное использование** • Измерение расстояний

- <span id="page-10-6"></span>**Неразрешенное использование** • Использование прибора без инструкции
- Использование, выходящее за пределы разрешенных операций
- Вывод из строя систем безопасности и удаление с прибора предупредительных и указательных надписей
- Вскрытие прибора с помощью инструментов (отверток, и т.д.)
- Изменение конструкции прибора или его модификация
- Использование аксессуаров, полученных от других производителей, если они не допущены к применению
- Намеренное ослепление третьих лиц, также в темноте
- Ненадлежащие меры безопасности на участке произведения геодезической съемки (например, при проведении измерений на дорогах, стройплощадках и т.д.)
- Безответственное обращение с прибором на лесах, лестницах, при измерениях вблизи работающих машин или открытых частей машин и установок без защиты
- Прямое наведение прибора на солнце

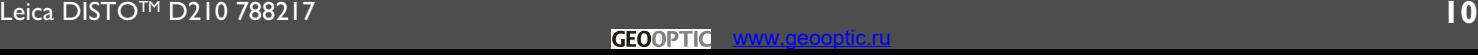

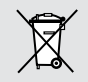

# <span id="page-11-0"></span>**Источники опасности при**

# **2 антийн прибора**<br>2 антимание

Если прибор роняли, неправильно использовали или модифицировали, то при работе с таким прибором Вы можете получить непра вильные результаты измерений. Периодически проводите контрольные измерения. Особенно после того, как прибор подвергался чрезмерным механическим и другим воздействиям, а также до и после выполнения ответственных измерительных работ.

## <u>Л</u>осторожно

**ОСТОРОЖНО** Ни в коем случае не пытайтесь ремонтировать прибор самостоятельно. В случае возникновения неисправностей, свяжитесь с местным дилером.

## <u>/!\ внимание</u>

Внесение изменений и модификаций, которые не были согласованы с компанией Leica Geosystems, могут повлечь за собой утерю пользователем полномочий управлять обору дованием.

# <span id="page-11-1"></span>**Ограничения в использовании**

**прибора**<br><sub>С</sub>ер См. главу "Технические характеристики". Прибор спроектирован для использо вания в условиях, характерных для мест постоянного проживания людей. Не используйте этот прибор во взрывоопасных или других агрессивных условиях. **i**

### <span id="page-11-2"></span>**Ответственность производителя** оригинального оборудования:

**оригинального оборудования:**  Leica Geosystems AG Heinrich-Wild-Strasse CH-9435 Heerbrugg Internet: www.disto.com Вышеуказанная компания несет ответствен ность за поставку прибора, включая Руководство пользователя, в полностью безопасном состоянии. Вышеуказанная компания не несет ответственности за принадлежности производства сторонних компаний.

# **Обязанности лица, ответственного**

- **за эксплуатацию прибора:** Ясно понимать требования предупредительных надписей на приборе, а также Руководства пользователя.
- Знать требования инструкций по технике безопасности и предотвращению несчастных случаев.
- Всегда принимать меры для предотвращения доступа к изделию неуполномоченного персонала.

## **Инструкции по технике безопасности RU Электромагнитная совмести-**

# <span id="page-11-3"></span>**ДА ВНИМАНИ**

**ВНИМАНИЕ** Прибор соответствует самым жестким требо ваниям действующих стандартов и правил в этой области.

Однако, полностью исключить влияние прибора на другое оборудование нельзя.

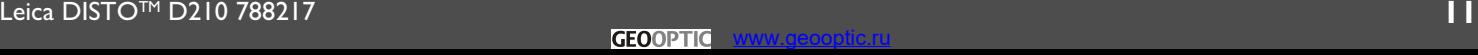

# **Инструкции по технике безопасности RU**

### <span id="page-12-0"></span>**Классификация лазера**

## <span id="page-12-1"></span>**Надписи на приборе**

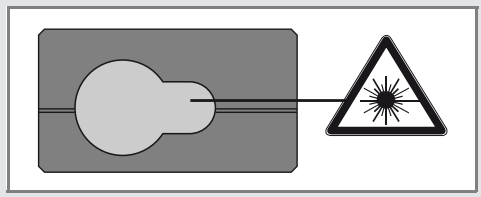

Прибор излучает видимые лазерные лучи из своей передней части:

Изделие относится ко 2-му классу лазеров

### в соответствии с:

• IEC60825-1: 2007 "Безопасность лазерных изделий"

**Лазерные изделия класса 2:** Не смотрите в лазерный луч и не направляйте его без надобности на других людей. Защита глаз обычно осуществляется путем отведения их в сторону или закрытием век.

## Л ВНИМАНИЕ

**ВНИМАНИЕ** Прямой взгляд на луч через оптические устройства (например, бинокли, зрительные трубы) может быть опасен.

## Лосторожно

—— - - - - - - - ---- - -<br>Взгляд на лазерный луч может быть опасным для глаз.

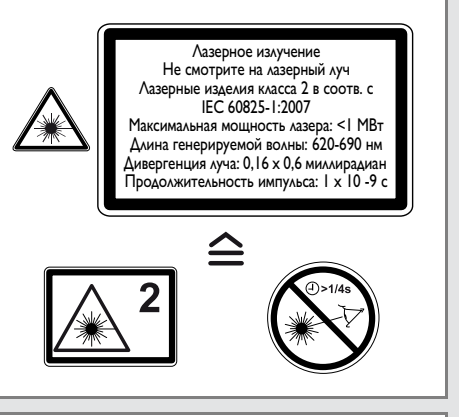

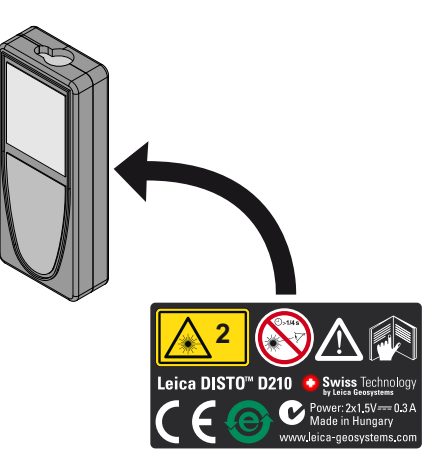

Все иллюстрации, описания и технические требования могут быть изменены без пред-Лазерное излучение **Предствующего уведомления.** 

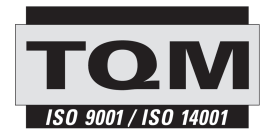

Leica Geosystems AG, Heerbrugg, Switzerland has been certified as being equipped with a quality system which meets the International Standards of Quality Management and Quality Systems (ISO standard 9001) and Environmental Management Systems (ISO standard 14001).

Total Quality Management - Our commitment to total customer satisfaction. Ask your local Leica Geosystems agent for more information about our TQM program.

Copyright Leica Geosystems AG, Heerbrugg, Switzerland 2011 Translation of original text (788217 EN)

Pat. No.: WO 9427164, WO 9818019, WO 0244754, WO 0216964, US 5949531, EP 1195617, US 7030969, WO 03104748

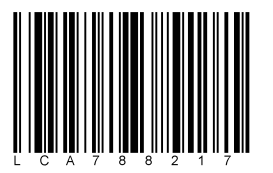

Leica Geosystems AG CH-9435 Heerbrugg (Switzerland) www.disto.com

- when it has to be right

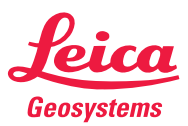

GEOOPTIC www.geooptic.ru